# **Correction TD N°4**

#### **Exo.1**

# **1) Système d'équations**

L'équation aux valeurs propres

$$
H|\Psi\rangle = E|\Psi\rangle
$$
  

$$
|\Psi\rangle = C_1|1S\rangle_1 + C_2|1S\rangle_2 \implies C_1H|1S\rangle_1 + C_2H|1S\rangle_2 = C_1E|1S\rangle_1 + C_2E|1S\rangle_2
$$
 (1)

 $_1$ (1S| x (1)  $\Rightarrow$ 

$$
C_{1\ 1}\langle 1S|H|1S\rangle_1 + C_{2\ 1}\langle 1S|H|1S\rangle_2 = C_1E_{1}\langle 1S|1S\rangle_1 + C_2E_{1}\langle 1S|1S\rangle_2
$$

D'après les notations données, on a :

$$
E_{1s}C_1 - V_2C_2 = EC_1 \quad (2)
$$

 $\chi_2(1S|X(1)) \Rightarrow$ 

$$
-V_2C_1 + E_{1s}C_2 = EC_2 \tag{3}
$$

(2) et (3) 
$$
(E_{1s} - E)C_1 - V_2C_2 = 0 \qquad (4)
$$

$$
-V_2C_1 + (E_{1s} - E)C_2 = 0 \qquad (5)
$$

## **2) Valeurs propres**

Ce système séculaire n'a de solutions que dans le cas où son déterminant est nul.

$$
\begin{vmatrix} (E_{1s} - E) & -V_2 \ -V_2 & (E_{1s} - E) \end{vmatrix} = 0
$$
  
\n
$$
(E_{1s} - E)(E_{1s} - E) - V_2^2 = 0
$$
  
\n
$$
[E_{1s} - E - V_2][E_{1s} - E + V_2] = 0
$$
  
\n
$$
E = \begin{cases} E_{1s} - V_2 & \to E_l \ \text{(energie liante)} \\ E_{1s} + V_2 & \to E_a \ \text{(énergie antiliante)} \end{cases}
$$
 (6)

#### **3) Fonctions propres**

#### **a) E=E***l***=E1s – V<sup>2</sup>**

Portons cette valeur dans (4) et (5), on obtient:

$$
(E_{1s} - E_{1s} + V_2)C_1 - V_2C_2 = 0
$$
  
-
$$
V_2C_1 + (E_{1s} - E_{1s} + V_2)C_2 = 0
$$

$$
(E_{1s} - E_{1s} + V_2)C_1 - V_2C_2 = 0
$$
  
\n
$$
-V_2C_1 + (E_{1s} - E_{1s} + V_2)C_2 = 0
$$
  
\n
$$
V_2C_1 - V_2C_2 = 0
$$
  
\n
$$
-V_2C_1 + V_2C_2 = 0
$$
  
\n
$$
\Rightarrow C_1 = C_2
$$
 (8)

**b) E=E***l***=E1s + V<sup>2</sup>**

$$
-V_2C_1 - V_2C_2 = 0-V_2C_1 - V_2C_2 = 0
$$
  $\Rightarrow$   $C_2 = -C_1$  (9)

• Pour  $E=E_i=E_{1s}-V_2 \Rightarrow C_1=C_2$ 

$$
|\Psi\rangle = C_1[|1S\rangle_1 + |1S\rangle_2]
$$
  

$$
\langle \Psi | \Psi \rangle = 1 = [C_1^* C_1^*] \begin{bmatrix} C_1 \\ C_1 \end{bmatrix} = C_1^* C_1 + C_1^* C_1 = 2 C_1^2 \implies C_1 = \frac{1}{\sqrt{2}}
$$
  

$$
|\Psi\rangle_l = \frac{1}{\sqrt{2}} [1S\rangle_1 + |1S\rangle_2]
$$

De même :

$$
|\Psi\rangle_a = \frac{1}{\sqrt{2}} \left[ |1S\rangle_1 - |1S\rangle_2 \right]
$$

# **4) Diagramme énergétique**

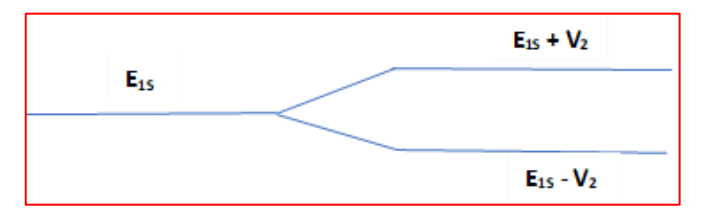

# **5) Signification physique de C1 et C2**

 $C_1^2$ = Probabilité de présence de l'électron sur le 1<sup>er</sup> atome

 $C_2^2$ = Probabilité de présence de l'électron sur le 2<sup>ème</sup> atome

## **6) Valeurs propres symétrique et antisymétrique**

# **Valeur propre correspondant à la combinaison symétrique**

 $E=E/E_{1s}$  - V<sub>2</sub> correspond à  $C_1=C_2$ 

# **Valeur propre correspondant à la combinaison antisymétrique**

 $E=E/E_{1s} + V_2$  correspond à  $C_2 = -C_1$ 

## **Exo.2**

## **1) Déterminant séculaire**

L'équation aux valeurs propres est :

$$
H\xi^{i}(z) = E\xi^{i}(z)
$$
 (1)

 $\xi^{i}(z) = a_{i}\xi_{1}(z) + b_{i}\xi_{2}(z)$ 

En adoptant la notation de Dirac :

$$
\left|\xi^{i}(z)\right\rangle = a_{i}|\xi_{1}(z)\rangle + b_{i}|\xi_{2}(z)\rangle \qquad (2)
$$

En reportant (2) dans (1) et en multipliant à gauche par  $|\xi_1\rangle$  et en intégrant dans tout l'espace.

En refaisant la même chose avec  $|\xi_2\rangle$ , on obtient l'équation :

$$
(E_1 + S - E)a_i + [(E_1 - E)r + t]b_i = 0
$$
\n
$$
[(E_1 - E)r + t]a_i + (E_1 + S - E)b_i = 0
$$
\n(3)

Le système (3) et (4) ne peut avoir de solutions autre que la solution banale '0' que si le déterminant est nul.

$$
\Delta = \begin{vmatrix} (E_1 + S - E) & (E_1 - E)r + t \\ (E_1 - E)r + t & (E_1 + S - E) \end{vmatrix} = 0
$$

#### **2) Valeurs propres**

$$
\Delta = 0 \implies (E_1 + S - E)^2 - [(E_1 - E)r + t]^2 = 0
$$

Si on néglige le recouvrement r, on obtient :

$$
(E_1 + S - E)^2 - t^2 = 0 \implies (E_1 + S - E - t)(E_1 + S - E + t) = 0
$$

Ce qui donne : $E = \begin{cases} E_1 + S + t \\ E_1 + S_2 \end{cases}$  $E_1 + S - t$ 

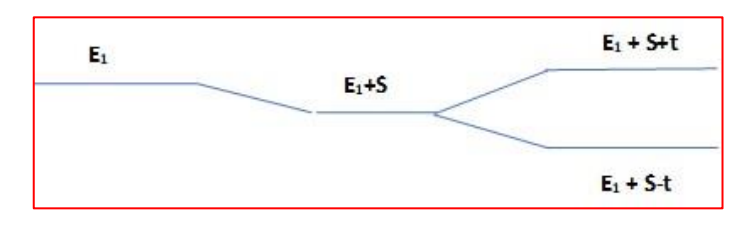

## **3) Signification physique de a<sup>i</sup> et b<sup>i</sup>**

 $a_i^2$ : Donne la probabilité de présence dans SC<sub>1</sub>

 $b_i^2$ : Donne la probabilité de présence dans SC<sub>2</sub>

#### **4)Valeurs propres symétrique et antisymétrique**

# **Valeur propre correspondant à la combinaison symétrique**

 $E=E_1+S-t$ 

## **Valeur propre correspondant à la combinaison antisymétrique**

 $E=E_1+S+t$ 

**Exo.3**

# **3.1. Pénétration**  $\overline{Z}_m$  **en fonction de b**

$$
\bar{Z}_m = \langle \xi_0 | z | \xi_0 \rangle = \int_0^\infty z \left( \frac{b^3}{2} \right)^{\frac{1}{2}} z e^{-\frac{bz}{2}} z \left( \frac{b^3}{2} \right)^{\frac{1}{2}} z e^{-\frac{bz}{2}} dz = \frac{b^3}{2} \int_0^\infty z^3 e^{-bz} dz = \frac{b^3}{2} \cdot \frac{3!}{b^4} = \frac{3}{b}
$$

$$
\bar{Z}_m = \frac{3}{b}
$$

# **3.2.1. Valeurs propres de l'énergie cinétique**

$$
\langle E_C \rangle = \left\langle \xi_0 \middle| - \frac{\hbar^2}{2m} \frac{d^2}{dz^2} \middle| \xi_0 \right\rangle = -\frac{\hbar^2}{2m} \int_0^\infty \xi_0(z) \frac{d^2}{dz^2} \xi_0(z) dz
$$

$$
\xi_0(z) = \left(\frac{b^3}{2}\right)^{\frac{1}{2}} z \implies \xi'_0(z) = \left(\frac{b^3}{2}\right)^{\frac{1}{2}} \left(1 - b\frac{z}{2}\right) e^{-\frac{bz}{2}} \implies \xi''_0(z) = \left(\frac{b^5}{2}\right)^{\frac{1}{2}} \left(-1 + b\frac{z}{4}\right) e^{-\frac{bz}{2}}
$$

$$
\langle E_c \rangle = -\frac{\hbar^2}{2m} \frac{b^4}{2} \int_0^\infty z \left(1 - b\frac{z}{4}\right) e^{-\frac{bz}{2}} dz
$$

$$
\langle E_c \rangle = -\frac{\hbar^2 b^4}{4m} \left[ \int_0^\infty z e^{-bz} - \frac{b}{4} \int_0^\infty z^2 e^{-bz} dz \right]
$$

$$
\frac{\langle E_c \rangle}{8m}
$$

#### **3.2.2. Valeurs propres de l'énergie potentielle**

$$
\langle V \rangle = \langle \xi_0 | V_{dep}(z) + V_{inv}(z) + V_{im}(z) | \xi_0 \rangle = -\frac{\hbar^2}{2m} \int_0^{\infty} \xi_0(z) \left( V_{dep}(z) + V_{inv}(z) + V_{im}(z) \right) \xi_0(z) dz
$$

a) Calcul de  $\langle V_{dep} \rangle$ 

$$
\langle V_{dep} \rangle = \langle \xi_0 | V_{dep}(z) | \xi_0 \rangle = \frac{b^3 e^2 N_{dep}}{2 \varepsilon_s} \left[ \int_0^\infty z^3 e^{-bz} - \frac{1}{2z_d} \int_0^\infty z^4 e^{-bz} dz \right]
$$

$$
\langle V_{dep} \rangle = \frac{3e^2 N_{dep}}{\varepsilon_s b} \left( 1 - \frac{2}{bz_d} \right) \Big|_{b = \frac{3}{z_m}} = \frac{3e^2 N_{dep}}{\varepsilon_s b} \left( 1 - \frac{2 z_{mo}}{3 z_d} \right)
$$

Comme Zm0 est de l'ordre de quelques dizaines d'Ă $\geq$   $\geq$   $\geq$ 2 3  $z_{m0}$  $Z_d$  $\ll 1 \Rightarrow \langle V_{dep} \rangle =$  $3e^2N_{dep}$  $\varepsilon_{s}b$ 

$$
\langle V_{dep} \rangle = \frac{3e^2 N_{dep}}{\varepsilon_s b}
$$

**b)** Calcul de  $\langle V_{inv} \rangle$ 

$$
\langle V_{inv}(z) \rangle = \frac{e^2}{\varepsilon_s} \sum n_i \left[ z + \int_0^z (z' - z) |\xi_i(z')|^2 dz' \right]
$$

$$
\langle V_{inv}(z) \rangle = \frac{b^3}{2} \frac{e^2}{\varepsilon_s} \int_0^\infty \sum n_i \left[ z + \int_0^z (z' - z) |\xi_i(z')|^2 dz' \right] z^2 e^{-bz} dz
$$

Si on se limite à la 1<sup>ère</sup> sous bande (la plus peuplée),  $\sum n_i = n_0 = n_s$ 

$$
\langle V_{inv}(z) \rangle = \frac{b^3}{2} \frac{e^2 n_s}{\varepsilon_s} \int_{0}^{\infty} \left[ z + \frac{b^3}{2} \int_{0}^{z} (z' - z) z'^2 e^{-bz} dz' \right] z^2 e^{-bz} dz
$$

L'intégrale sur z'

$$
I = \int_{0}^{z} z' e^{-bz'} dz' - z \int_{0}^{z} z'^{2} e^{-bz'} dz'
$$

$$
I = \left[ -\frac{z^{2}}{b^{2}} - 4\frac{z}{b^{3}} - \frac{6}{b^{4}} \right] e^{-bz} - 2\frac{z}{b^{3}} + \frac{6}{b^{4}}
$$

$$
\langle V_{inv}(z) \rangle = \frac{b^{3}}{2} \frac{e^{2} n_{s}}{\varepsilon_{s}} \int_{0}^{\infty} \left( z + \frac{b^{3}}{2} \left( \left( -\frac{z^{2}}{b^{2}} - 4\frac{z}{b^{3}} - \frac{6}{b^{4}} \right) e^{-bz} - 2\frac{z}{b^{3}} + \frac{6}{b^{4}} \right) \right) z^{2} e^{-bz} dz
$$

$$
\langle V_{inv}(z) \rangle = \frac{b^{3}}{2} \frac{e^{2} n_{s}}{\varepsilon_{s}} \left( -\frac{b}{2(2b)^{5}} - 2\frac{6}{(2b)^{4}} - \frac{3}{b} \frac{2}{(2b)^{3}} + \frac{3}{b} \frac{2}{b^{3}} \right) = \frac{33}{16} \frac{e^{2} n_{s}}{\varepsilon_{s} b} \approx 2 \frac{e^{2} n_{s}}{\varepsilon_{s} b}
$$

$$
\langle V_{inv}(z) \rangle = \frac{33}{16} \frac{e^2 n_s}{\varepsilon_s b} \approx 2 \frac{e^2 n_s}{\varepsilon_s b}
$$

**c)** Calcul de  $\langle V_{im} \rangle$ 

$$
\langle V_{im} \rangle = \frac{1}{4\pi\varepsilon_{s}} \frac{\varepsilon_{s} - \varepsilon_{i}}{\varepsilon_{s} + \varepsilon_{i}} \frac{e^{2}}{2} \frac{b^{3}}{2} \int_{0}^{\infty} z e^{-bz} dz
$$

$$
\langle V_{im} \rangle = \frac{e^{2}}{16\pi\varepsilon_{s}} \frac{\varepsilon_{s} - \varepsilon_{i}}{\varepsilon_{s} + \varepsilon_{i}} b
$$

#### **3.3. Expression de l'énergie totale**

$$
E = \langle E_c \rangle + \langle V_{dep} \rangle + \frac{1}{2} \langle V_{inv} \rangle + \langle V_{im} \rangle
$$

N.B. : Le ½ vient du fait que le terme  $\langle V_{inv} \rangle$  représente l'énergie d'interaction électron-électron, il faut donc le deviser par 2 pour ne pas le comptabiliser 2 fois.

Dans le cas où on néglige le potentiel image, l'expression précédente s'écrit :

$$
E = \frac{\hbar^2 b^2}{8m} + \frac{3e^2 N_{dep}}{\varepsilon_s b} + \frac{e^2 n_s}{\varepsilon_s b}
$$

$$
E = \frac{\hbar^2}{8m} b^2 + \frac{3e^2}{\varepsilon_s} (N_{dep} + n_s/3) \frac{1}{b}
$$

## **3.4. Expression du paramètre b**

$$
\frac{dE}{db} = \frac{\hbar^2}{8m}b - \frac{3e^2}{\varepsilon_s} \left(N_{dep} + \frac{n_s}{3}\right) \frac{1}{b^2} = 0 \implies
$$

$$
b = \left[\frac{12 e^2 m}{\hbar^2 \varepsilon_s} \left(N_{dep} + n_s/3\right)\right]^{\frac{1}{3}}
$$

**3.5. Expression de Zm**

$$
Z_m = \frac{3}{b} = \left[ \frac{27 \; h^2 \varepsilon_s}{12 \; e^2 m (N_{dep} + n_s / 3)} \right]^{\frac{1}{3}}
$$

# **3.6. Valeur de Zm pour Ndep=10-11 cm-2 , ns=10<sup>12</sup> cm-2**

Zm≈30 Å